# **VERITAS Storage Migrator**™ **3.4 VERITAS Storage Migrator Remote**™ **3.4**

**Release Notes**

**UNIX**

June 2000 100-001494

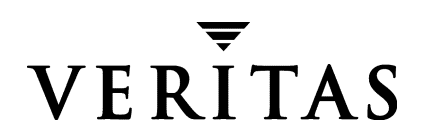

#### **Disclaimer**

The information contained in this publication is subject to change without notice. VERITAS Software Corporation makes no warranty of any kind with regard to this manual, including, but not limited to, the implied warranties of merchantability and fitness for a particular purpose. VERITAS Software Corporation shall not be liable for errors contained herein or for incidental or consequential damages in connection with the furnishing, performance, or use of this manual.

#### **Copyright**

Copyright © 1994-2000 VERITAS Software Corporation. All rights reserved. VERITAS is a registered trademark of VERITAS Software Corporation. The VERITAS logo and VERITAS Storage Migrator are trademarks of VERITAS Software Corporation. All other trademarks or registered trademarks are the property of their respective owners.

Printed in the USA, June 2000.

VERITAS Software Corporation. 1600 Plymouth St. Mountain View, CA 94043 Phone 650.335.8000 Fax 650.335.8050 http://www.veritas.com

# **Contents**

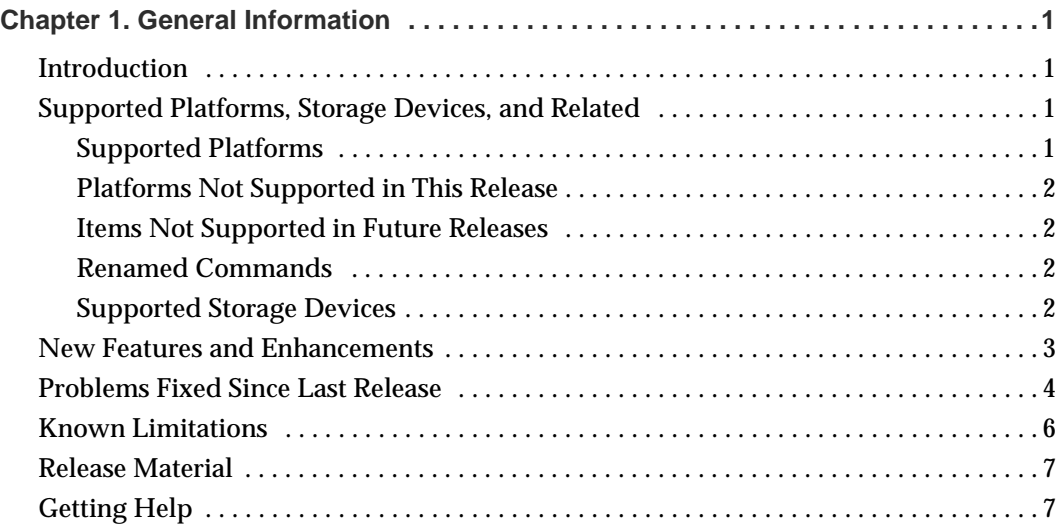

ii *VERITAS Storage Migrator for UNIX Release Notes*

 $\overline{\phantom{m}}$ 

# <span id="page-4-0"></span>**General Information 1**

### <span id="page-4-1"></span>**Introduction**

These Release Notes help you get ready to install VERITAS Storage Migrator or VERITAS Storage Migrator Remote on a UNIX server system. They also contain any last minute changes that we were unable to put in the manuals. Refer to the *VERITAS Storage Migrator Installation Guide - UNIX* for any notes and cautions about these products.

**Note** Due to the large degree of commonality between VERITAS Storage Migrator and VERITAS Storage Migrator Remote, this document will use the term *VSM* to refer to both products. Where differences occur, full product names will be used.

# <span id="page-4-3"></span><span id="page-4-2"></span>**Supported Platforms, Storage Devices, and Related**

#### **Supported Platforms**

Release 3.4 is supported on the following server platforms:

**Note** Attention SGI Users: You must run the Java interface from NT or Windows 2000, or you must use the Motif-based interface (xhsmadm) from the server.

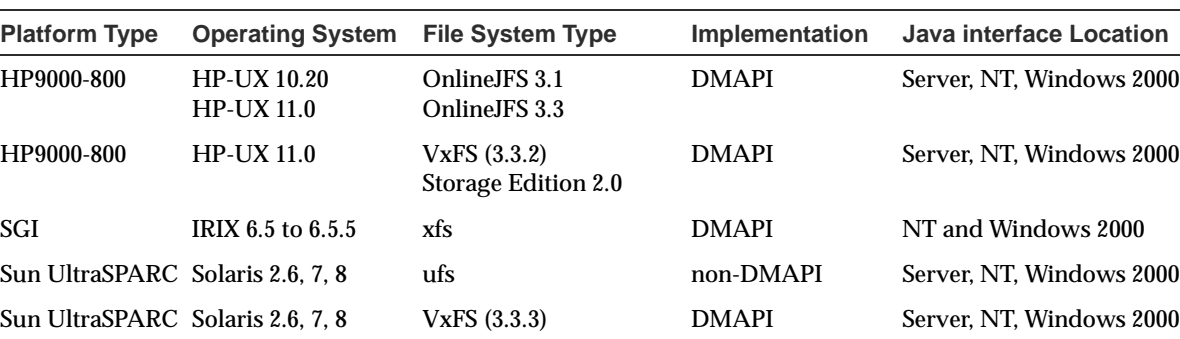

Table 1. Supported Platforms

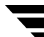

The DMAPI (nonkernel-based) implementations use the Data Management Application Programming Interface (DMAPI). The non-DMAPI (kernel-based) implementations use a parallel inode (.PAIN) file. These implementations are platform-dependent, and any differences between them are noted in the documentation.

**Note** For DMAPI (nonkernel-based) implementations running on Solaris, obtain and install the VxFS 3.3.3 binaries separately before installing VSM R3.4.

**Note** Non-DMAPI (kernel-based) and DMAPI (nonkernel-based) implementations of VSM cannot run simultaneously on the same platform.

#### <span id="page-5-0"></span>**Platforms Not Supported in This Release**

- Sun4/SPARC platforms are no longer supported in R3.4.
- ◆ Solaris 2.5.1 is no longer supported in R3.4.
- ◆ Solaris systems running VxFS 3.3.2 must be upgraded to VxFS 3.3.3.

#### <span id="page-5-1"></span>**Items Not Supported in Future Releases**

- The next major release of VSM will no longer contain software to upgrade some operating system levels and platforms to include new product features and capabilities. The following platforms will not be supported in the next major release: HP-UX 10.20 and Solaris 2.6.
- The next major release of VSM will no longer support the Motif-based interface, xhsmadm. It will be replaced by the Java-based administrator interface, VSM-Java.

#### <span id="page-5-2"></span>**Renamed Commands**

The HSMSA command is now the migsa command.

#### <span id="page-5-3"></span>**Supported Storage Devices**

Drive types and robot types supported on the platforms listed in Table 1 are tabulated in the *VERITAS NetBackup Release Notes - UNIX*. For more current information, visit our web site:

```
http://www.veritas.com/products/vhsm/
```
### <span id="page-6-0"></span>**New Features and Enhancements**

- ◆ Support for the Solaris 8 operating system, with VxFS 3.3.3.
- ◆ Support for the IRIX 6.5 to 6.5.5 operating systems.
- ◆ A File System Analyzer tool that presents filesystem statistics through simple graphical charts. This tool shows administrators the benefits of using VSM by interactively analyzing file system data and evaluating configuration alternatives.
- ◆ Improved performance when caching file data from tape by using double-buffered  $I/O$ .
- ◆ Improved migrating performance, by writing fewer tape marks, when copying file data to tape.
- ◆ Improved consolidation performance, if file marks are not written between files when consolidating volumes to tape (a FLUSH file feature).
- ◆ A file list feature for the migloc command: migloc -f <filelist>
- ◆ An incremental capacity licensing structure based on the amount of data being migrated to secondary storage. Licensing is enforced when migcopy migrates data using the following storage methods: optical (op and ow), tape (ct, dt, and  $m$ t), and NetBackup (nb).
- ◆ Improved configuration process: a choice of two wizards, which allow faster and easier initial configuration of VSM. The Basic Wizard is used to create a configuration with preset or default values. The Advanced Wizard allows greater flexibility. Both wizards use a user-friendly interface.
- ◆ Enhanced usability by incorporating a file system browser, VSM File Browser, that encapsulates end-user functionality, such as individual file migration and recall and directory grouping.
- ◆ Enhanced usability by adding a job monitoring capability (with VSM Activity Monitor) in a Java-based interface for all jobs submitted via the interface. This also includes some jobs started through the command line interface.
- ◆ Enhanced usability by adding an integrated job scheduler in the VSM File Browser.
- ◆ Improved performance for recalls and multilevel migration. This includes implementation of double-buffered I/O for these cases, and enhancements to the VxFS invisible write interface.
- ◆ Improved FTP method: FTP storage is subdivided into directories to eliminate the performance and management issues associated with large directories on FTP servers. The migstage command is enhanced to allow optimal ordering of recall requests across FTP when Storage Migrator is used on both client and server.

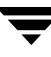

Improved online help documentation for the administrator (VSM-Java interface), end-user (VSM File Browser interface), and job monitor (VSM Activity Monitor) interfaces.

# <span id="page-7-0"></span>**Problems Fixed Since Last Release**

The following section describes notable problems resolved by the 3.4 release of this product.

- ◆ Nonroot users can now use the migstage command to cache files from the nb method on DMAPI implementations of Solaris.
- $\bullet$  For Solaris 2.6, the migstage command will no longer wait until all of the specified files have been cached before returning control to the user. This operation is now asynchronous by default.
- ◆ migdbcheck no longer erroneously indicates that a volume is being written.
- ◆ The IP address can now be specified for the *server\_name* when registering an ft volume.
- $\blacklozenge$  The vh\_blocks field of the VOLDB entry is now updated if ENOSPACE occurs when writing to tape.
- ◆ Tape *read\_position* failures are now handled gracefully.
- ◆ Files written to tape on an SGI/IRIX platform can be cached on a Solaris platform.
- ◆ Key words are now used to improved file caching speed from  $f$ t volumes.
- ◆ IRIX pids greater than five digits are now handled correctly.
- ◆ fls is now like ls on all platforms.
- $\blacklozenge$  When the sticky bit is set,  $fls$  now indicates execute permissions, just as  $ls$  does.
- $\blacklozenge$  The behavior of fls, with respect to "dot" files, is now the same as that of ls for each platform.
- ◆ migloc now indicates if a file is in the process of being cached with a "Staging" status.
- $\blacklozenge$  It is no longer possible to use migreg to register the same ad volume to more than one VSM managed filesystem.
- ◆ miggetvol output now shows the correct date.
- ◆ The *obsdate* field is now correctly initialized for newly created FHDB entries.
- ◆ Improved performance for fhdb info.
- ◆ fhdb info no longer expands entries by default. If you desire an expansion, use a new "-e" option.
- $\blacklozenge$  ihprint now indicates how it was invoked: with  $\lt$  pathname  $>$  or  $\lt$  hsmname  $>$ <inode>.
- ◆ migalter and gls now correctly indicate file extent information.
- ◆ When the "-F" option is specified, migalter output now differentiates between the filesystem and file handles.
- ◆ Eliminated some migdbclean locking problems.
- ◆ Eliminated expected "*Not Enough Copies*" log messages when miggroup -d is run.
- ◆ Eliminated bogus "*No active dk entry*" messages when miggroup -MP is run.
- ◆ Do not attempt to use a non-existent or empty s\_badness file.
- ◆ Temporary migtarunobs files are no longer left lying about.
- ◆ Site-defined scripts for migsweep, migpsweep, and migsweepm now work correctly.
- ◆ migsweepm now includes the machid when matching handles.
- ◆ migstage of a key caching file now causes all files in the tie group to be staged.
- ◆ migstage from the nb method now works for non-root users on Solaris DMAPI platforms.
- ◆ migstage on Solaris 2.6 (and later) .PAIN/ufs/kernel implementations is once again asynchronous.
- ◆ In release 3.2.5, the migstage command failed to cache files when, (1) a non-root user invoked migstage, and (2) the files to be staged back would stage using the ft method. This problem has been corrected.
- ◆ Utilities that mount volumes now log informative messages in a timely manner.
- ◆ migtscan -F now creates correct VOLDB entries.
- ◆ Corrected the compression of entries at the end of the FHDB for a two-granule file with copies on tape or optical.
- ◆ Renamed files with copies on nb volumes can now be cached.
- ◆ migtestbadness now uses the user-set values; whenever the values are not user-set, Storage Migrator uses the system defaults.
- ◆ migdbcheck now correctly handles a value of 80000000 or larger in the FHSEQF file.
- ◆ miggroup -1 now works even if the non-root user is not the owner.
- ◆ migloc no longer reports erroneous granule numbers.

# <span id="page-9-0"></span>**Known Limitations**

- ◆ Dialogs on the Motif-based interface, xhsmadm, must be closed from the Edit menu instead of using the "Close" feature of the window manager.
- In Solaris 8, the mount option noatime prevents atime changes on read-access to files. Do not use this option with VSM. This can cause VSM to migrate recently accessed files more aggressively than intended.
- The migfind command is not supported on the HP-UX 10.20 operating system.
- The HP 10.20 operating system does not support the interface used in the File System Analyzer. However, since HP 10.20 does support the server portion of the File System Analyzer, you can view the interface (and the scan results) in any NT, HP 11 or Solaris 2.6, 2.7, or 2.8 operating system on your server.
- The File System Analyzer scans both migrated and nonmigrated files. As a result, you may observe capacity-used totals larger than what the server alone is designed to hold. For example, if you migrate 80G of data from your 100G server, and add 50G more data, the analyzer tool will plot capacity used as 130G, not 100G.
- If you use the File System Analyzer to scan file data over 1G, some graphs exclude files smaller than 1K.
- Due to file system internal overhead, calculated sizes for files can vary by a few percent. For example, your system could represent 1024 bytes as 1000 bytes.
- If you use mignewlog with the scheduler tool, VSM automatically creates a new log file and moves the old log file. For example, you have a log file hsm1 and run mignewlog, you would see hsm1, which is the new log, and hsm*.date*, which is the old log file. Keep old log files to help troubleshoot VSM at a later time.

# <span id="page-10-0"></span>**Release Material**

The following release material comes with R3.4 of this product:

- Binary release CD-ROM
- ◆ *VERITAS Storage Migrator Release Notes UNIX*
- ◆ *VERITAS Storage Migrator Installation Guide UNIX*
- ◆ *VERITAS Storage Migrator System Administrator's Guide UNIX*

The CD-ROM also contains on-line copies of these product manuals in Adobe Portable Document Format (PDF). You may copy these documents to your system manually. For information on downloading and installing the latest versions of Acrobat Reader, or for help with installation problems, visit the Adobe web site at:

http://www.adobe.com

**Note** VERITAS assumes no responsibility for the correct installation or use of the reader.

Other related manuals:

- ◆ *VERITAS NetBackup Release Notes UNIX*
- ◆ *VERITAS Media Manager System Administrator's Guide UNIX*
- ◆ *VERITAS NetBackup DataCenter Installation Guide*
- ◆ *VERITAS NetBackup Media Manager Device Configuration Guide*

# <span id="page-10-1"></span>**Getting Help**

- ◆ For updated information about this release, including system requirements, supported platforms, supported peripherals, and a list of current patches available from Technical Support, visit our web site: http://www.veritas.com/products/vhsm/
- ◆ For product assistance, contact VERITAS Customer Support.

US and Canadian Customers: 1-800-342-0652

International Customers: +1 (650) 335-8555

◆ VERITAS Customer Support can also be reached through electronic mail at: support@veritas.com